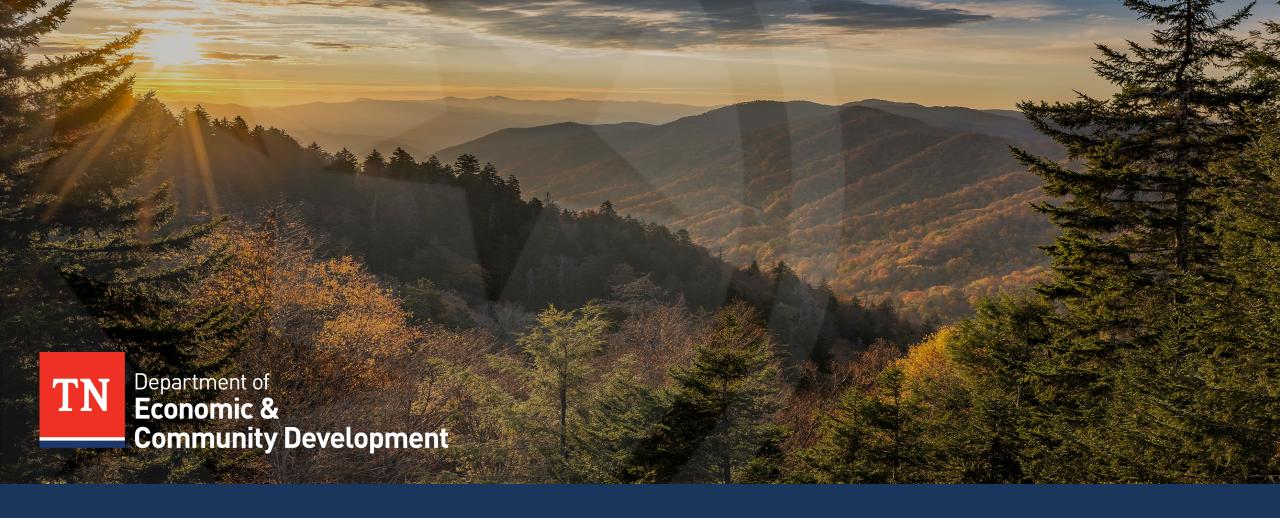

### **INVOICING JOB AID - MINI VIDEO SERIES**

PART 5 – COMMON ERRORS TO AVOID, AND KEY RESOURCES & CONTACTS

#### Disclaimer

- This invoicing job aid is not an exhaustive guide and is **only to be used for improving the grantees' awareness** needed to ensure error-proof invoicing
- All grantees are subject to stringent federal, state and local guidelines/laws and this document is not to be perceived as a substitute for the aforementioned guidelines/laws.
- Grantees/Sub-recipients must maintain financial records/supporting documentation to ensure compliance with Federal regulations and allow TNECD/Auditors access to these records for compliance checks.
- Enforcement actions, deficiency in internal controls & remediation plans would be recommended strictly in accordance with Federal regulations
- In the event of any discrepancy, Federal regulations will prevail over the content/references mentioned in this job aid.

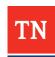

#### Mini Video Series – 5/5

01

Goals

02

Overview of the Process of Invoice Submission

03

Filling Invoice Template

04

Compiling Request Package

05

Eligible and Ineligible Expenses

06

Delivering the Package to ECD

07

**Submitting** Revisions

80

Review Timeline & Payment

09

Common Errors to Avoid

10

**Key Resources** and Contacts

## **Common Errors to Avoid (1/2)**

• TN ECD has compiled a **list of recurring errors** in invoices to aid the grantees in preventing these mistakes in the future invoices and to ensure an **efficient and seamless payment process** 

| Section of the Invoice Request Package | Reminders                                                                                                    |
|----------------------------------------|----------------------------------------------------------------------------------------------------|
|                                        | Make sure that the details such as <b>invoice date and number</b> on the backup details sheet <b>match</b> with the details on the supporting documentation                                                                             |
| Cover Sheet and Backup Details Page    | • Invoice dates in the back-up detail page(s) cannot cross fiscal years. Exception is made for make-ready invoices or inventory dates that precede the contract start date with the allowable back date specified in the grant contract |
|                                        | • The grantee will have to use the earliest and the latest invoice dates create the invoice period.                                                                                                    |
| Supporting documentation               | Ensure to attach supporting documentation of all invoices listed on the back-up details page.                                                                                                    |
|                                        | All the pages of the supporting documentation must be clear and legible.                                                                                                    |

# Common Errors to Avoid (2/2)

| Section of the Invoice Request Package | Reminders                                                                                                    |
|----------------------------------------|----------------------------------------------------------------------------------------------------|
| Invoices – Supporting Documentation    | <ul> <li>Please ensure that the invoice is billed to the grantee's legal name.</li> <li>Unless provided direct instruction from ECD, please do not make handwritten adjustments on the invoices.</li> <li>Please ensure to mention a description or at least the name of the item purchased on the invoice documentation.</li> <li>Though TNECD will be able to pay charges on permits, subscriptions, licenses, and miscellaneous similar fees in most instances (at least with respect to TEBF-ARP), they will require communication with Grantee and possibly a "Justification Memo".</li> <li>Engineering expense related mileage rate should be brought down to the state level</li> </ul> |
|                                        | regulations (\$ 0.655/mile) which also needs to be shown on the invoices.                                                                                                    |

# Common Errors to Avoid (2/2)

| Section of the Invoice Request Package |                        |                                            |                | Re                                         | eminders                                                                                                    |   |  |
|----------------------------------------|------------------------|--------------------------------------------|----------------|--------------------------------------------|----------------------------------------------------------------------------------------------------|---|--|
| Invoices – Supporting Documentation    | grantee as a single "N | Mobilizati  (at the found in (including 1) | on Co<br>edera | e below lis<br>ost" line-it<br>al rate, wh | sted expenses, must be surem for grants that permit nich is \$0.655/mile)  MRE Planning & Coordination Project Management Planning/Coordinating Mobilization Cost | , |  |

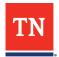

# **Key Contacts**

Taylre Beaty, Director

<u>Taylre.Beaty@tn.gov</u>

Emily Hale, Grants and Program Manager Emily.Hale@tn.gov

K. Taylor Collins, Grant Project Administrator

K.Taylor.Collins@tn.gov

New invoice request must be sent to ECD.invoices@tn.gov

Revised invoice request must be sent to ECDBroadband.Invoices@tn.gov

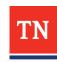

# Resources

| Putting Together your Request Packet                      | https://www.tn.gov/content/dam/tn/ecd/documents/grants-<br>management/Grantee%20Reimbursement%20Request%20Instructions.pdf |
|-----------------------------------------------------------|----------------------------------------------------------------------------------------------------|
| Capital Purchase Form                                     | https://stateoftennessee.formstack.com/forms/broadband_capital_purchase                                                    |
| Closeout Report Form                                      | https://stateoftennessee.formstack.com/forms/broadband grant quarterly report                                              |
| PDF version of all Five Parts of the Mini<br>Video Series | https://www.tn.gov/ecd/rural-development/crd-grant-administration.html                                                     |

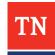

## **Feedback**

- Please scan the QR code on the slide to provide feedback on the mini video series.
- We would appreciate your valuable feedback in order to improve future training sessions.
- **Link** <a href="https://forms.office.com/g/NeKKm4bBx4">https://forms.office.com/g/NeKKm4bBx4</a>

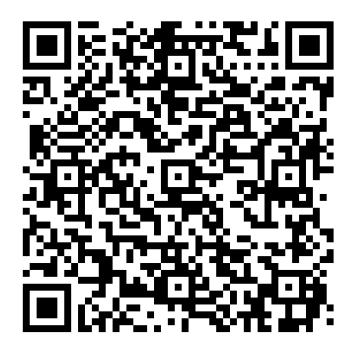

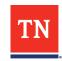

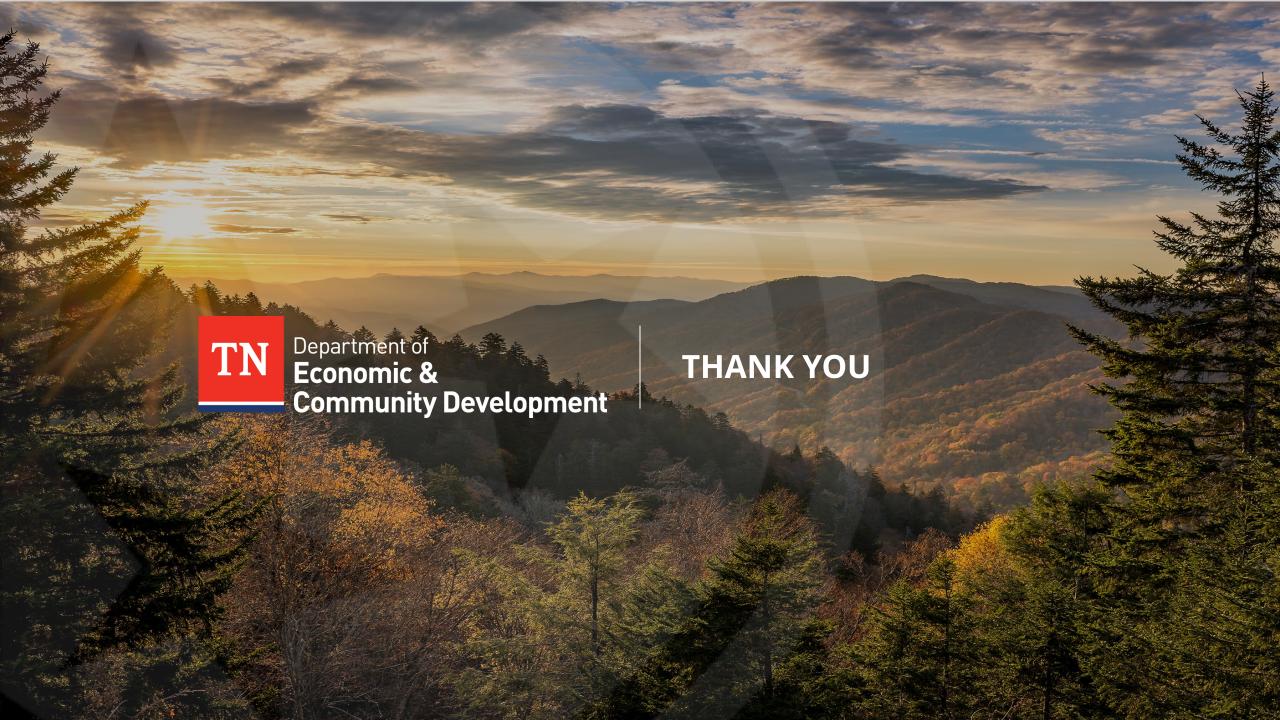